## **Item da Remessa (CCPMST102)**

Esta documentação é válida para todas as versões do Consistem ERP.

## **Pré-Requisitos**

Não há.

## **Acesso**

Módulo: Industrial - Serviços Terceirizados

Grupo: Terceirização

[Geração de Remessa para Industrialização \(CCPMST100\)](https://centraldeajuda.consistem.com.br/pages/viewpage.action?pageId=35169710)

**Botão "Itens"**

[Itens da Remessa \(CCPMST101\)](https://centraldeajuda.consistem.com.br/pages/viewpage.action?pageId=102866681)

**Botões "Manutenção" ou "Inserir"** ou **Botão "Detalha"**

## **Visão Geral**

O objetivo deste programa é informar os dados para industrialização das ordens de fabricação, reprocesso, retrabalho, tecelagem e partida. Também é possível informar o processo no envio da remessa, disponibilizando o envio da mesma partida várias vezes, caso tenha mais de um processo externo.

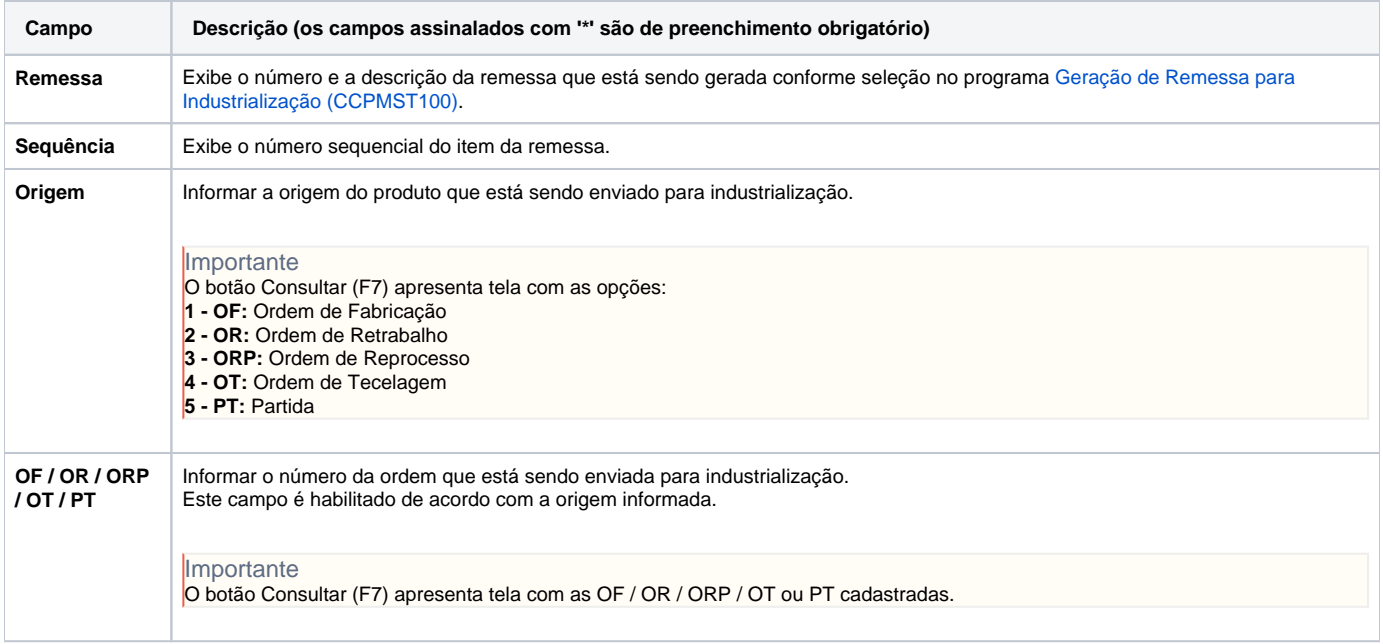

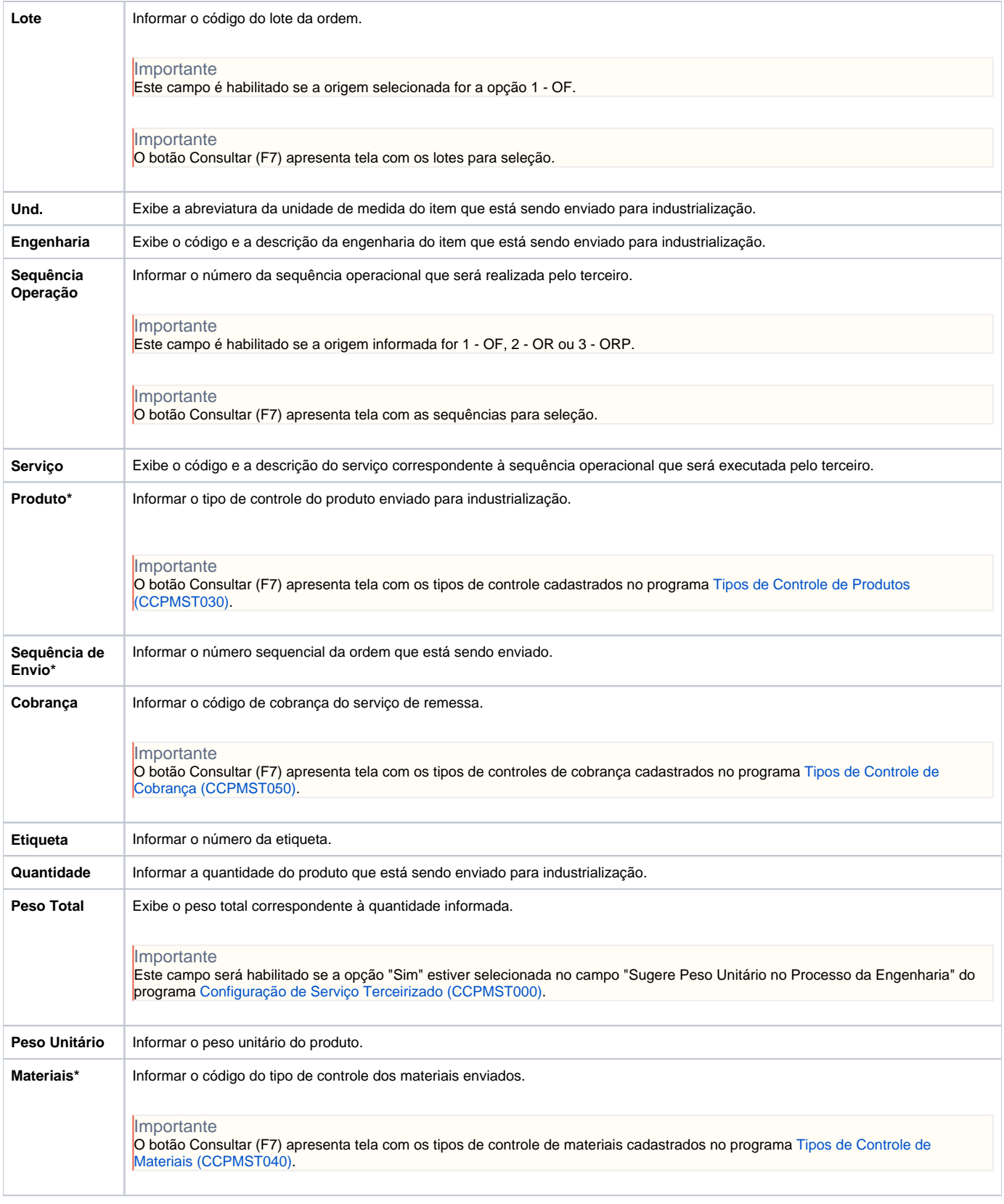

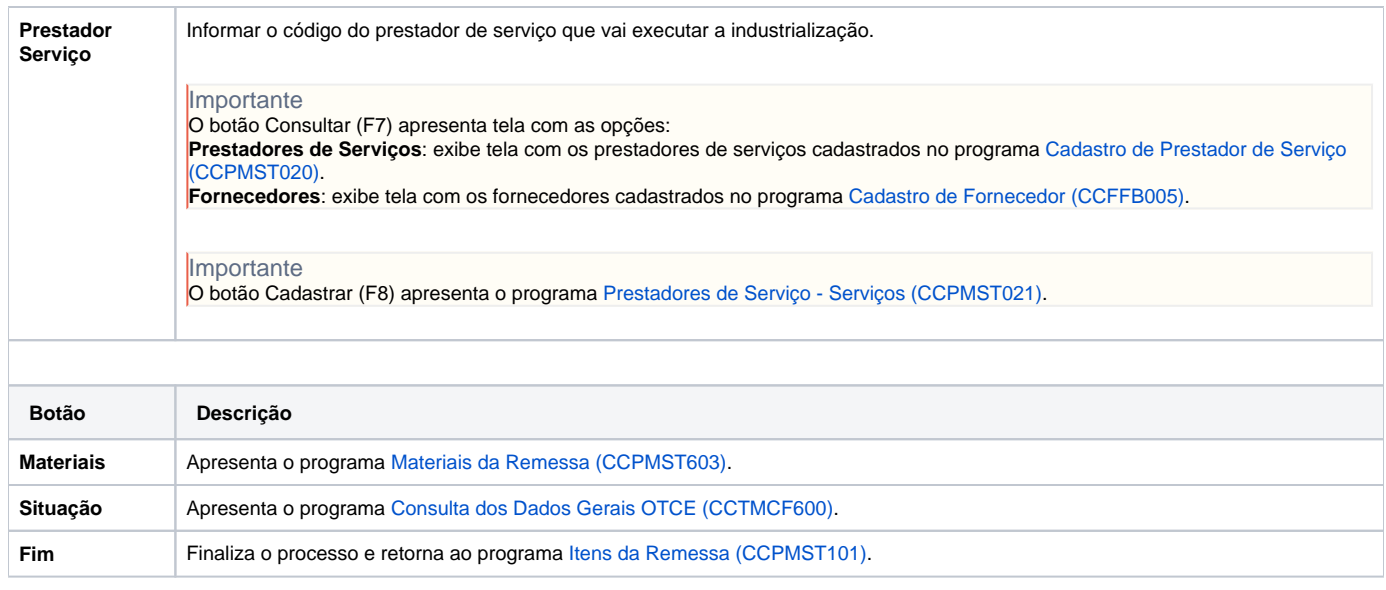

Atenção

As descrições das principais funcionalidades do sistema estão disponíveis na documentação do [Consistem ERP Componentes.](http://centraldeajuda.consistem.com.br/pages/viewpage.action?pageId=56295436) A utilização incorreta deste programa pode ocasionar problemas no funcionamento do sistema e nas integrações entre módulos.

Exportar PDF

Esse conteúdo foi útil?

Sim Não